Click on Tools to see the buttons to click to change descriptions and other details for Nominals, Products, Services and Jobs/Projects.

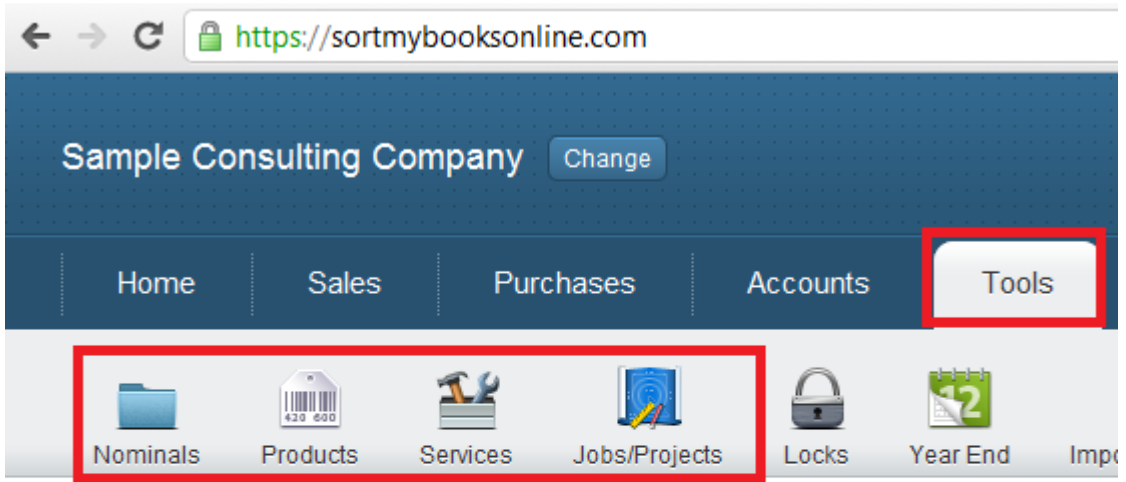

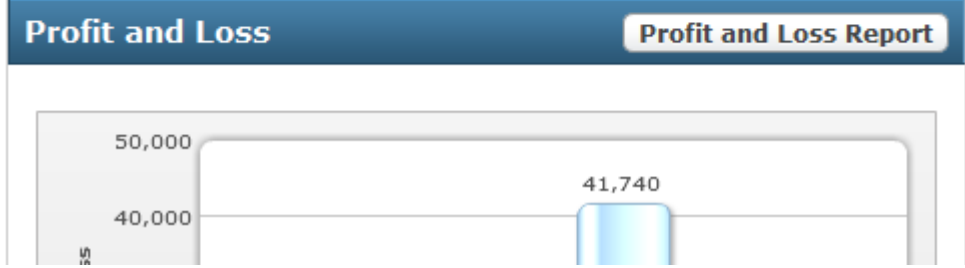

There is also a section on this in the Getting started section.

Click Getting Started, then Next Steps, and Tools. Each section is described individually.

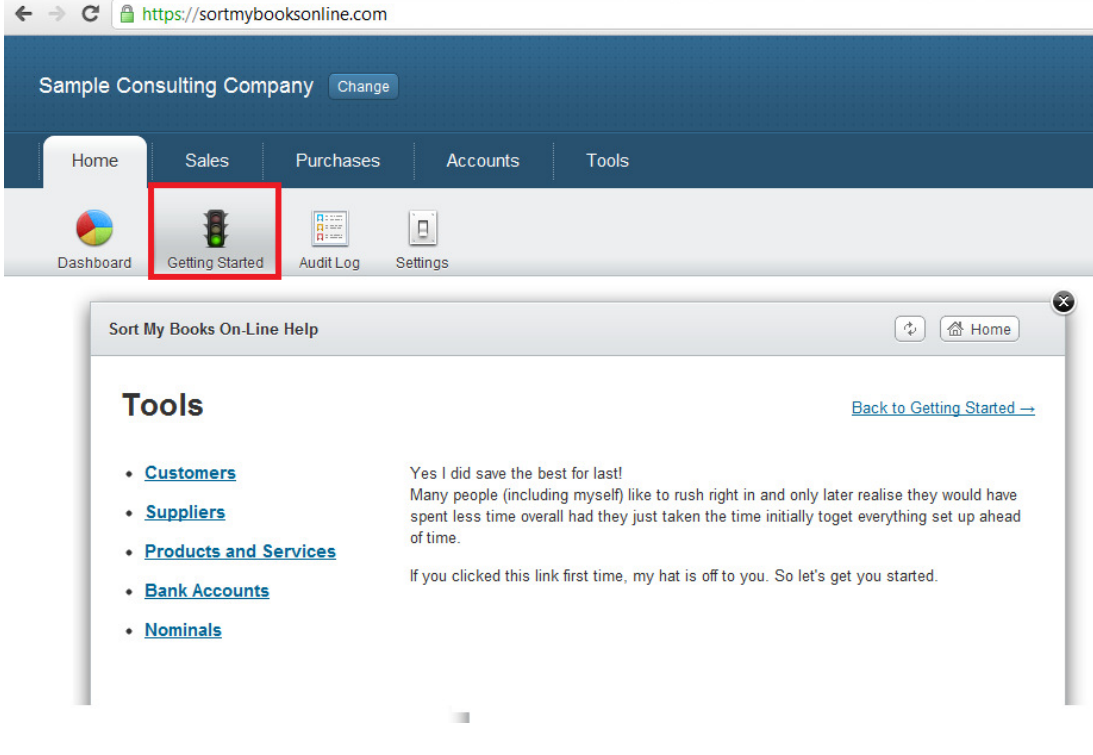